## 1394/03/19 **WWW.20FILE.ORG**

17:44

كارشناسي و كارشناسي ارشد

/<br>///// دانشگاه پیام نور<br>////// مرکــز آزمـون و سنجـش

**عنــــوان درس:** رایانه پیشرفته،کاربرد کامپیوتر وآشنایی با نرم افزارها،کاربردکامپیوتردرحسابداری،کامپیوتر و کاربرد آن در **رشته تحصیلی/کد درس: م**دیریت دولتی **۱۱۱۵۰۰۷ - ، مدیریت صنعتی ۱۱۱۵۰۰۹ - ، حسابداری ۱۱۱۵۰۱۱ - ، حسابداری (چندبخشی ) ۱۱۵۰۱۲۲ - ، مدیریت** تعداد سوالات : تستي تشريحي زمان آزمون (دقيقه) : تستي تشريحي سري سوال # \$ &: '&: & %&: : : ازرگانی ۱۱۱۵۲۱۷ - ، فیزیولوژی ورزشی-فیزیولوژی فعالیت بدنی وتندرستی، فیزیولوژی ورزشی-فیزیولوژی ورزشی کاربردی į مدیریت دولتی (چندبخشی ) ۱۲۱۸۲۵۹ - ، مدیریت فناوری اطلاعات۱۱۱۰۱۶ ، - ۱۲۱۵۳۲۴ كدام مورد جزء ويژگي و امتيازات انسان مي باشد؟ 1 - ابداع ظرفيت بالاي حافظه سرعت دقت # . . . . ۰۳ سرعت میسوی به سرعت استان به سرعت استان به این منابع استان به این منابع استان به این کار از این منابع استان چگونه مي توان چند فايل پراكنده در فولدر را انتخاب كرد ؟ 2 - ۰۱. با تركيب كليدهاي Ctrl+A هنگام كليك روي فايل هاي مورد نظر كليد shift را پايين نگه داشت . هنگام كليك روي فايل هاي مورد نظر كليد Ctrl را پايين نگه داشت . - با كليك روي فايل هاي مورد نظر براي كپي بخشي از متن از كدام روش استفاده مي شود ؟ 3 -  $Ctrl_+ X \cdot Y$ Cut گزينه ا $\cdot$ <sup>۴</sup> در منوي Edit  $\cdot$ ا. Ctrl+C . المستخدم المستخدم المستخدم المستخدم المستخدم المستخدم المستخدم المستخدم المستخدم المستخدم المستخدم . F Ctrl + V . T منظور از مرجع نسبي سلول چيست ؟ 4 - با جابجايي محتواي سلول هيچ تغييري در فرمول ايجاد نمي شود . # . آدرس نسبت به سلولي كه به آن مراجعه مي شود ، در نظر گرفته مي شود. جاي واقعي يك سلول مي باشد . - براي مشخص كردن آدرس نسبي از علامت \$ استفاده مي شود . در صورتي كه بخواهيم توسط صفحه كليد يك پايگاه داده موجود در كامپيوتر را ذخيره كنيم ، از چه كليدهايي استفاده مي 5 - شود ؟  $Ctrl_+V_*$   $\uparrow$   $Ctrl_+S_*$   $\uparrow$   $Ctrl_+A_*$   $\uparrow$   $Ctrl_+C$  $Ctrl_+V$  f Ctrl  $\vdash S$   $\uparrow$  $Ctrl_+ A \cdot Y$  Ctrl + C  $\cdot Y$  $\mathsf{Ctrl}_+ \mathsf{S}$  .  $\mathsf{Ctrl}_+ \mathsf{A}$  .  $\mathsf{Ctrl}_+ \mathsf{A}$  .  $\mathsf{Ctrl}_+ \mathsf{C}$ . ۶- gov مربوط به چه نوع حوزه سطح بالای سازمانی است ؟ سازمان بازرگاني نظامي خصوصي دولتي # . . . . ۰۳ خصوصی **میکنی** والتی .۴ براي داده هايي كه به صورت يادداشت يا توضيح با طول متن يك صفحه اي هستند، در پايگاه داده هاي پرسنلي از كدام 7 - نوع فيلد زير استفاده ميشود؟ Currency f Memo Memo Number Y Text Number Memo .r ا. Memo ۲ میلادی Memo ۲ میلادی در Text

# كارشناسي و كارشناسي ارشد 1394/03/19 **WWW.20FILE.ORG**

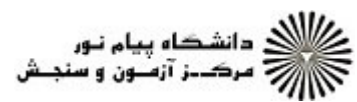

17:40

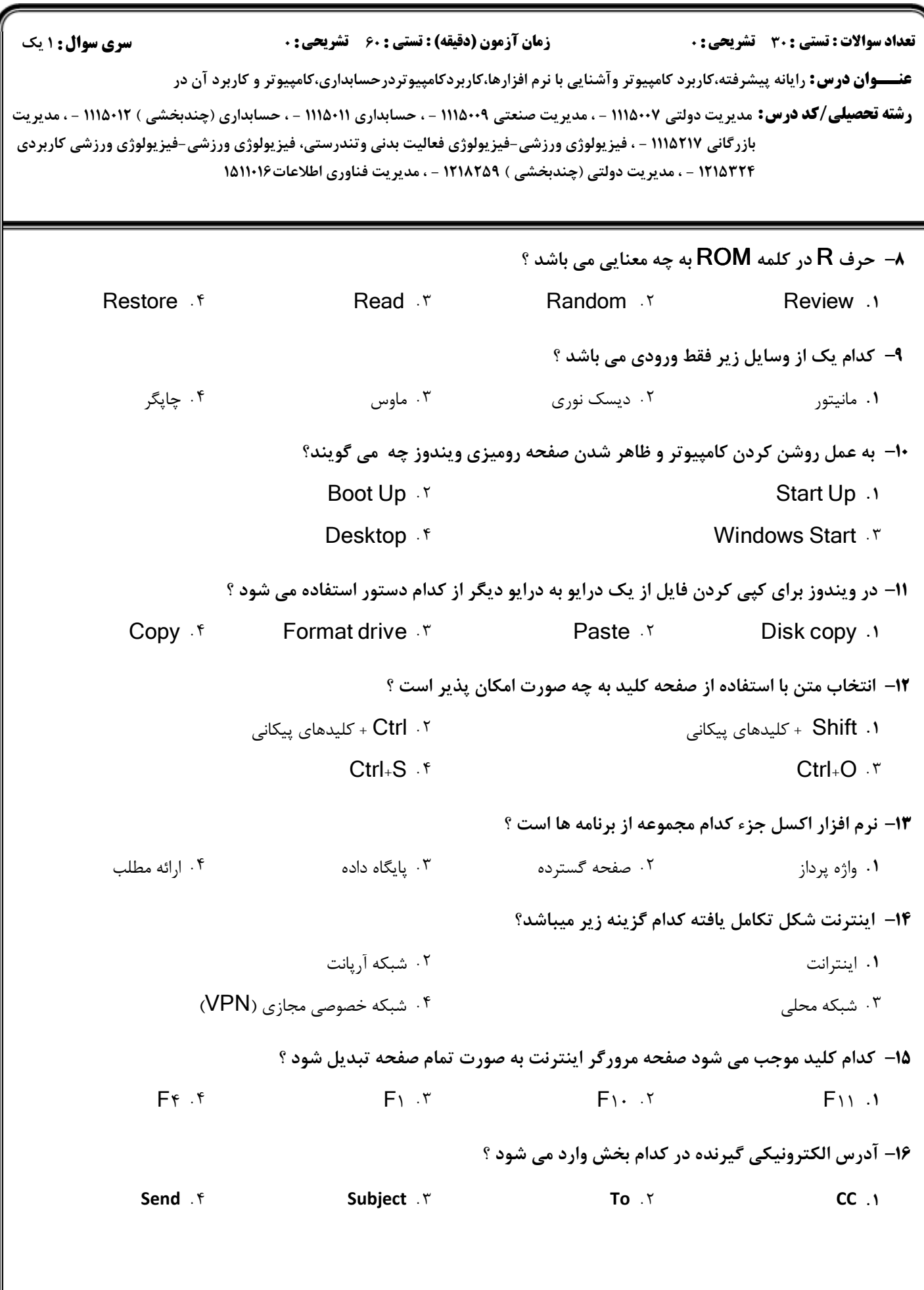

### 1394/03/19 **WWW.20FILE.ORG**

كارشناسي و كارشناسي ارشد

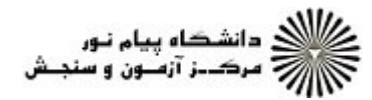

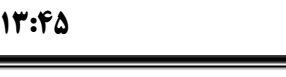

**عنــــوان درس:** رایانه پیشرفته،کاربرد کامپیوتر وآشنایی با نرم افزارها،کاربردکامپیوتردرحسابداری،کامپیوتر و کاربرد آن در **رشته تحصیلی/کد درس: م**دیریت دولتی **۱۱۱۵۰۰۷ - ، مدیریت صنعتی ۱۱۱۵۰۰۹ - ، حسابداری ۱۱۱۵۰۱۱ - ، حسابداری (چندبخشی ) ۱۱۵۰۱۲۲ - ، مدیریت** تعداد سوالات : تستي تشريحي زمان آزمون (دقيقه) : تستي تشريحي سري سوال # \$ &: '&: & %&: : : ازرگانی ۱۱۱۵۲۱۷ - ، فیزیولوژی ورزشی-فیزیولوژی فعالیت بدنی وتندرستی، فیزیولوژی ورزشی-فیزیولوژی ورزشی کاربردی į مدیریت دولتی (چندبخشی ) ۱۲۱۸۲۵۹ - ، مدیریت فناوری اطلاعات۱۱۱۰۱۶ ، - ۱۲۱۵۳۲۴ كدام دسته از كامپيوتر ها از حجم ، سرعت ، قدرت و امكانات جانبي كمتري برخوردارند و بدليل تنوع فراوان و ارزانتر 17 - بودن بصورت عمومي در آمده اند؟ .<br>استخامپيوترهاي شخصي سيسم كامپيوترهاي بزرگ سيسم كامپيوترهاي سرور ابر رايانه ها در ابر ابر است. ۰۳ کامپیوترهای سرور مستقط با بر رایانه ها كداميك از موارد زير از وظايف سيستم عامل است؟ 18 - الف-مديريت و كنترل /O I ب-مديريت و تخصيص وقت CPU ج-مديريت Power -م**ديريت و تخصيص حافظه**<br>الف و ب و ج الف و ب و ج و د فقط ب و ج و حسب الف و ب و د فقط ب و ج الف و ب و د د مديريت و تخصيص حافظه . الف و ب و ج الله ع م ع س الله ع م الله ع م ع م د الله ع م ع م د الله ع م ع م د ع م ع م ع م الله ع م م م ع م<br>. الله ع و الله ع م الله ع م الله ع م الله ع م الله ع م الله ع م الله ع م الله ع م الله ع م الله ع م الله ع م ۰۱ الف و ب و ج اسمب ساخت ب و ج و د ساعت كامپيوتر در كدام نوار قرار دارد ؟ 19 - نوار عنوان نوار منو نوار پيمايشي نوار وظيفه -. . . . ۰**۱** نوار عنوان منع استان کا بندار منو **۳۰** کدامیک از نرم افزارهای زیر برای کارهای گرافیکی استفاده نمی شود ؟ 1. Corel Draw First FoxPro 1 Sps Max 1 Sps Max 1 **FoxPro** . ٣ ا. FoxPro . ٣ ـ ـ ـ 3Ds Max . ٢ ـ ـ ـ Flash . ١ براي پر رنگ كردن (Blod (يك متن در word از كدام كليدهاي تركيبي زير استفاده مي شود؟ 21 -  $Ctrl_+ E_+$  Ctrl  $Ctrl_+ C_ \uparrow$  Ctrl  $\downarrow$  B<sub>trl</sub>  $\uparrow$  Ctrl  $\downarrow$  D  $\mathsf{Ctrl}_+ \mathsf{C}$  .  $\mathsf{Ctrl}_+ \mathsf{B}$  .  $\mathsf{Ctrl}_+ \mathsf{B}$  .  $\mathsf{Ctrl}_+ \mathsf{D}$ .  $Ctrl_+B \cdot Y$  Ctrl +D . كداميك از كاربردهاي نرم افزار اكسل نيست ؟ 22 - طراحي برنامه ريزي خطي # . طراحي سيستم هاي مالي طراحي سيستم هاي بودجه اي و كنترل هاي موجودي و مالي - تايپ و ويرايش متون

#### 1394/03/19 **WWW.20FILE.ORG**

كارشناسي و كارشناسي ارشد

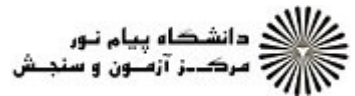

17:44

**عنــــوان درس:** رایانه پیشرفته،کاربرد کامپیوتر وآشنایی با نرم افزارها،کاربردکامپیوتردرحسابداری،کامپیوتر و کاربرد آن در ر**شته تحصیلی/کد درس:** مدیریت دولتی ۱۱۱۵۰۰۷ - ، مدیریت صنعتی ۱۱۱۵۰۰۹ - ، حسابداری ۱۱۱۵۰۱۱ - ، حسابداری (چندبخشی ) ۹۱۲۰۲۱۱۱ - ، مدیریت تعداد سوالات : تستي تشريحي زمان آزمون (دقيقه) : تستي تشريحي سري سوال \$ # &: '&: & %&: : : ازرگانی ۱۱۱۵۲۱۷ - ، فیزیولوژی ورزشی-فیزیولوژی فعالیت بدنی وتندرستی، فیزیولوژی ورزشی-فیزیولوژی ورزشی کاربردی į 181101 - ، مديريت دولتي (چندبخشي ) 1218854 - ، مديريت فناوري اطلاعات۱۹۱۱۰۱۶ كداميك از گزينه ها صحيح است؟ 23 - با خاموش شدن كامپيوتر اطلاعات ذخيره شده در RAM از بين مي رود. # .  $1GB=1024MB=2^{20}B$ . با خاموش شدن كامپيوتر اطلاعات ذخيره شده در ROM از بين مي رود . - كوچكترين واحد اندازه گيري حافظه را بايت مي گويند كه مي تواند برابر " 0 " يا "1" باشد . ۲۴- سرعت مودم برحسب چه واحدی اندازه گیری می شود ؟ dpi ۴ میلادی MHz ۳ میلادی bps ۲ میلادی GB dpi f MHz . T the set of the set of the set of the set of the set of the set of the set of the set of the set of the set of the set of the set of the set of the set of the set of the set of the set of the set of the set of the set of th  $\mathsf{M}$  .  $\mathsf{M}$  . چند كاربرگ به طور پيش فرض در اكسل وجود دارد وپسوند فايلهاي اكسل چيست؟ 25 - دو كاربرگ و TXT سه كاربرگ و TXT دو كاربرگ و XLS سه كاربرگ و XLS ۰ دو کاربرگ و **TXT** (۲ دو کاربرگ و **TXT**  $XIS_{\alpha\beta}S_{\alpha\beta}S_{\alpha\beta}S_{\beta\gamma}S_{\beta\gamma}$ كداميك از موارد زير از انواع سيستم عاملها هستند؟ 26 - الف. MVSو Unix WINDOW XP WINDOW وDOS .ب ج. /7 OS براي سيستمهاي Apple گزينه الف گزينه ب گزينه ج گزينه الف و ب و ج ۰۳ گزينه ج # . . . . كدام گزينه در مورد بسته نرم افزاري آفيس مايكروسافت صحيح است؟ 27 - از نرم افزار access براي طراحي ارائه كارها و اسلايدها جهت ارائه در كنفرانس ها و همايش ها و ... استفاده مي شود . # . از نرم افزار Outlook براي مديريت اطلاعات فردي و گروهي وپست الكترونيك استفاده مي شود . ۰۳ از نرم افزار power point براي ايجاد نمودارها و تجزيه و تحليل داده ها و طراحي سيستم مديريتي استفاده مي شود . از نرم افزار access براي طراحي ارائه كارها استفاده مي شود . **۲۸**- کدام وب سایت ها، به ترتیب از راست به چپ، در زمینه های "جستجو در اینترنت "و"جستجو و خرید کتاب " و"حراجی 'ينترنتي ″ و″خدمات پست الكترونيك″ داراي معروفيت جهاني است؟ Yahoo, Ebay,Amazon,Google, Ebay ,Amazon,Yahoo, Google, F 1. Ebay, Google, Amazon, Yahoo . . F Sand Marco, Google, Ebay, Amazon. T 1010/101032737 1393-94 نيمسال دوم 4 از 5 صفحه

#### **کارشناسی و کارشناسی ارشد کلیست که به منطقه استفاده استفاده با ۱۳۹۲/۰۲/۱۹ WWW.20FILE.ORG**

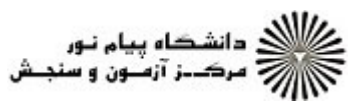

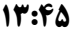

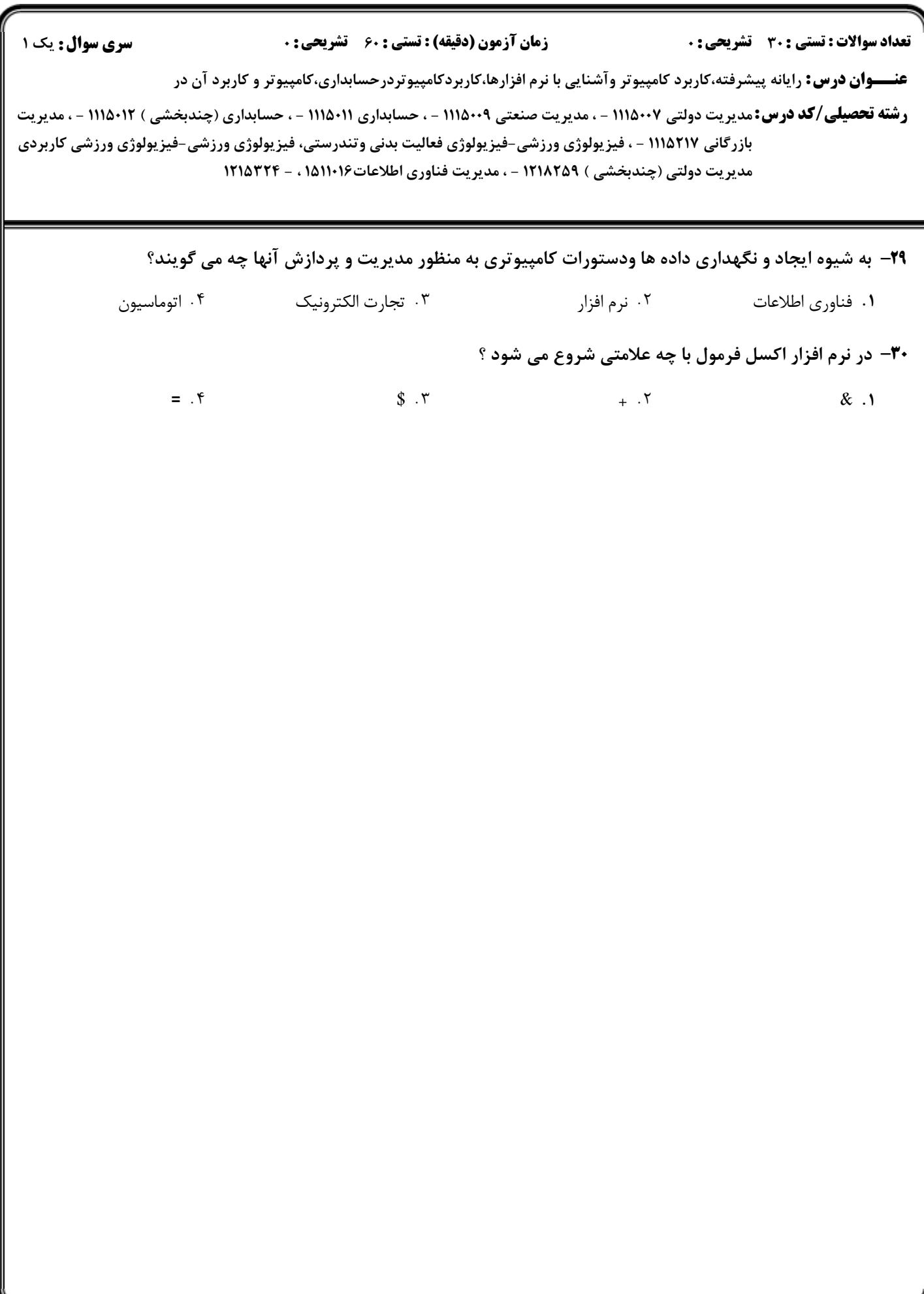